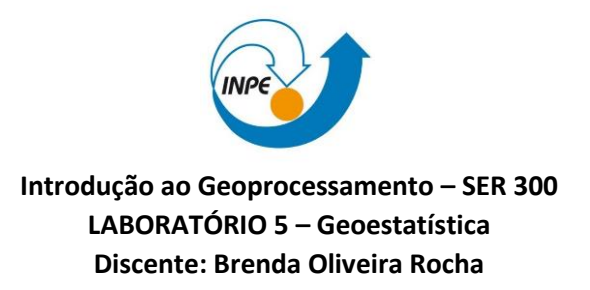

## **OBJETIVO:**

Aplicar técnicas de geoestatística para explorar a variabilidade espacial de propriedades naturais amostrados e espacialmente distribuídas.

• **CARREGAR OS DADOS NO SISITEMA SPRING**

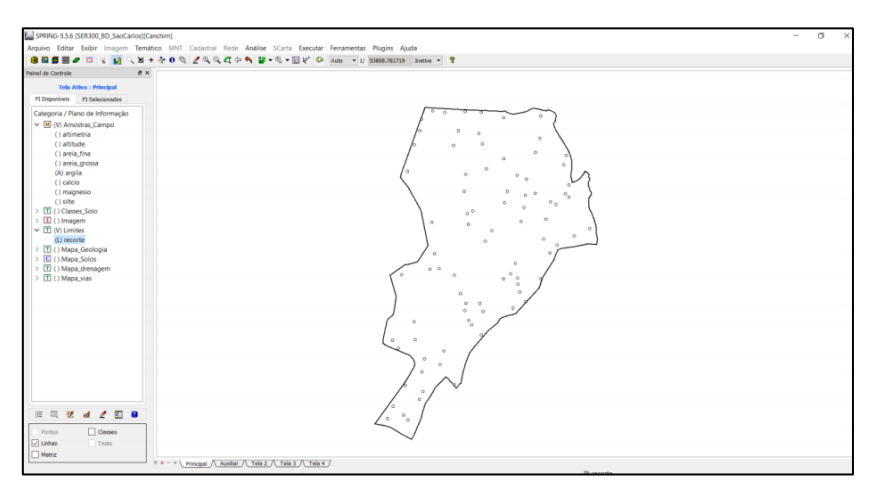

**Figura 1: Inicializando a análise exploratória no sistema SPRING**

• **EXECUTANDO O HISTOGRAMA**

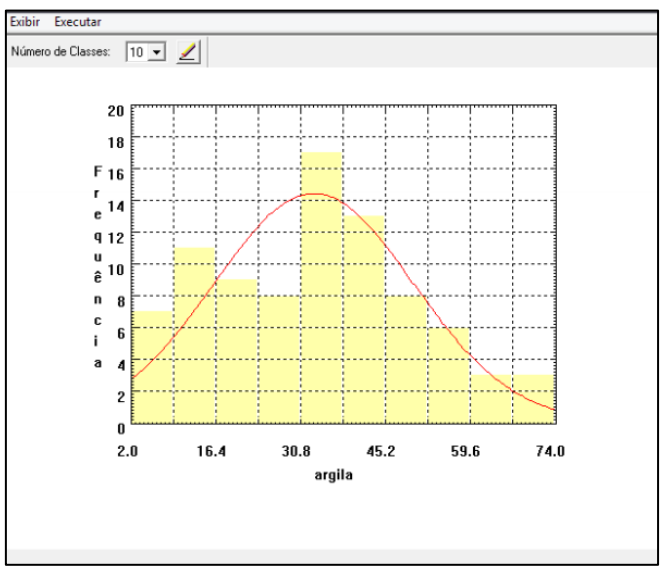

**Figura 2:** O histograma do PI ativo (argila)

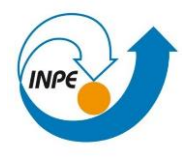

## • **ALTERANDO O NÚMERO DE CLASSES**

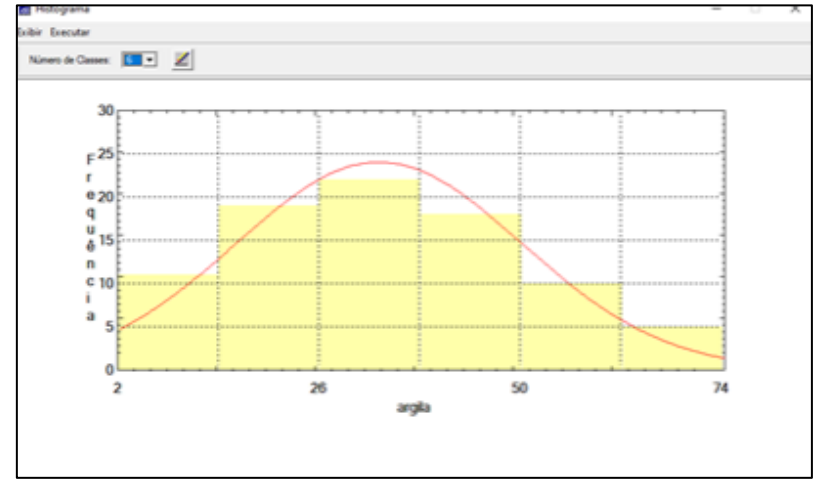

**Figura 3: Histograma com menos classes** 

• **EXECUTANDO O GRÁFICO DA PROBABILIDADE NORMAL**

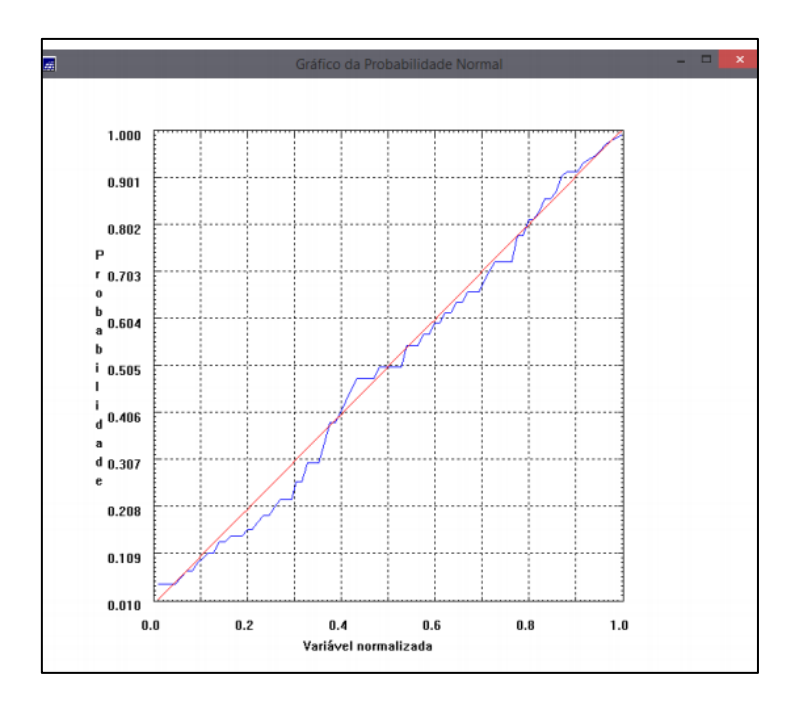

**Figura 4: Gráfico da Probabilidade Normal**

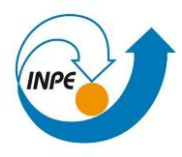

• **GERANDO O SEMIVARIOGRAMA**

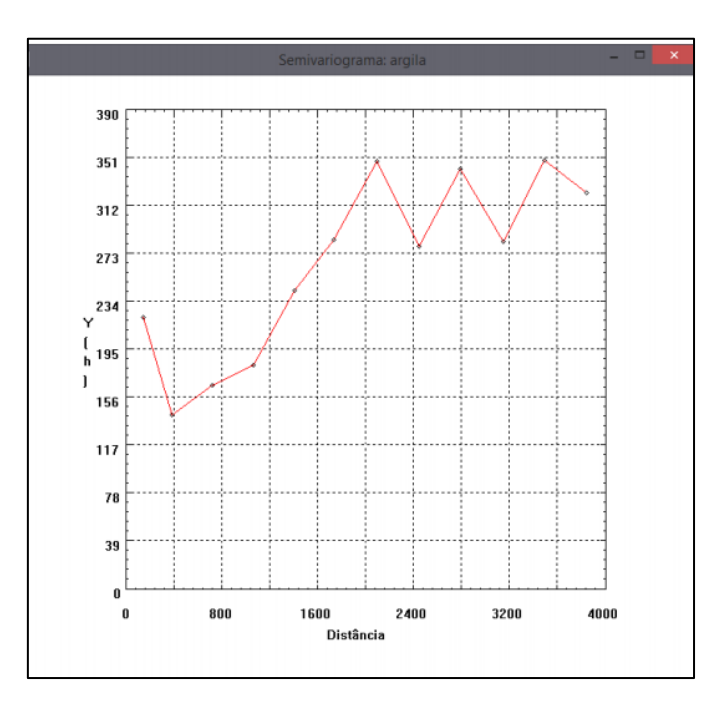

**Figura 4**: **Semivariograma das amostras de argila**

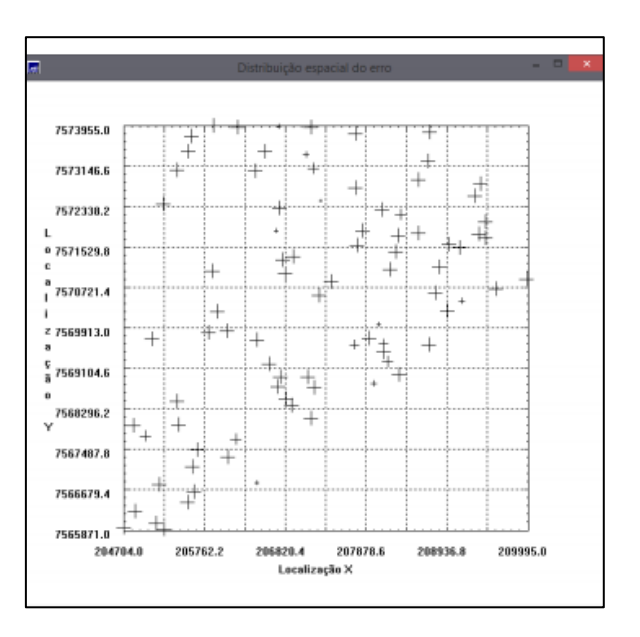

**Figura 5: Análise do erro para validação do modelo**

## • **GERANDO A GRADE DE KRIGEAGEM**

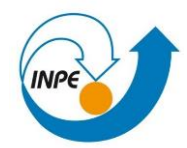

| <b>LETTRE ZEGGON B-S-BV O</b><br>●国長賞20<br>$-34$<br>a x<br>Painel de Controle | Auto = 1/ 53808.761719 Instiva = ?                                                                                                    |  |
|-------------------------------------------------------------------------------|----------------------------------------------------------------------------------------------------|--|
| Tela Ativa : Principal                                                        | 188 28<br>28.5<br>718<br>12.5<br>12.5<br>14,7<br>39.0<br>18.4<br>$-30.7$<br>用者<br>25.9<br>쭈<br>20.2<br>157<br>16.2<br>19.8                      |  |
| PI Disponíveis PI Selecionados                                                | $57.3$ $12.9$<br>17.3<br>33.3<br>$22.8^{\circ}$<br>25.7<br>23.1<br>10.8<br><b>TM</b><br>74.1<br>18.3<br>18.3<br>77.8 18.4 22<br>29.8<br>$-24.3$ |  |
| Categoria / Plano de Informação                                               | 132<br><b>SQ.M</b><br>再4 再1<br>FOR:<br>16.2<br>198<br>28.0<br>17.8<br>37.8<br>22.0<br>$-72$<br>$\omega$<br>13.6                                 |  |
| v M (V) Amostras Campo<br>() altimetria                                       | 32.5<br>333 313<br>27.8<br>13.8<br>15,3<br>23.5<br>12.1<br>15.8<br>11.8<br>$-21$<br>12.8<br>5,813p.                                             |  |
| () altitude                                                                   | 12,7<br>118<br>36.01<br>363 367<br><b>HELD C</b><br>14.3<br>1931 214 23<br>14.2<br>12.8<br>16.81<br>$-12$                                       |  |
| () areia fina<br>() areia_grossa                                              | 38.9<br>22.8<br>253<br>14                                                                                                    |  |
| (A) argila                                                                    | 458 421<br>17.6<br>38.5<br>1830<br>728 218 23<br>253<br>47.9                                                                                    |  |
| () calcio<br>() magnesio                                                      | 38.5<br>$-41.3$ , $-44.5$<br>13.1<br>59.2<br>37.8<br>$-0.0$<br>18.3<br>以上<br>$-0.3$<br>$-28$                                                    |  |
| $()$ silte                                                                    | $161\frac{G}{G}$ 10<br>454 453 457<br><b>State</b><br>期内<br>11.2<br>植<br>38.4 23<br>43.4<br>62.8<br>49.3                                        |  |
| [T] () Classes Solo<br>$\boxed{\mathbf{I}}$ ( ) Imagem                        | -20<br>47.2<br>252 172 183<br>352 354 355<br>$70 - 7$<br>認め、推<br>부리<br>40.5                                                                     |  |
| T (V) Limites                                                                 | $11.2$ $11.4$ $10.2$<br>42.0<br>$q_{4,0}$<br>467<br>M.I.<br>26.81<br>267 262<br>38.5 38<br>45.4<br>40.8<br>38.3                                 |  |
| 图 () Mapa Geologia<br>C () Mapa Solos                                         | 43.4<br>65.8<br>468<br>361<br>25.3<br>Gas A<br>42.1<br>38.4<br>18.7                                                                             |  |
| T () Mapa drenagem                                                            | 425<br>$-27.7$<br>$-10^{10}$<br>Stat.<br>453<br>54.5<br>46.5<br>457<br>41.8<br>$-28$                                                            |  |
| 图 () Mapa_vias<br>$\smile \overline{\mathbf{M}}$ (V) Superficie               | 20.8<br>35.3<br>01.3<br><b>NAD 54.0</b><br>53.8<br>85.0<br>JTA.<br>45.7<br>41.2<br>60.5<br>43.0<br>53.1<br>$\sim$                               |  |
| (G) KRIG_ISO_argila                                                           | 28.8 28.8<br>455<br>817<br>44.2<br>(1, 3)<br>38.7.<br>37,<br>49.6<br>44.5<br>- 21                                                               |  |
| (1 KRIG_ISO_argila_KV                                                         | 428 Gazz 0 365<br>49.0<br>$-38.0$<br>45.5<br>48.8<br>48.8<br>48.8<br>$-0.5$<br>$-43.2$<br>57.4<br>35.1                                          |  |
|                                                                               | 654 365<br>37.0 92.7 808<br>35.0<br>254 o 763 277<br>9.2<br>467 458<br>42.7<br>43.8 42.4                                                        |  |
|                                                                               | 851<br>ap.<br>$23.1 - 25.2$<br>34.5<br>362<br>32.6 38.6<br>$\sim$<br>N.R<br>42.6<br>41.2.<br>38.8<br>424 418 45                                 |  |
|                                                                               | 56.80<br>$-32.4$<br>94.2<br>$31.7$<br>58.4<br>353<br>37.8<br>28.1<br>31.A<br>43.3<br>45.7<br>$-41$                                              |  |
|                                                                               | ×6<br>368 377<br>책이<br>28.6<br>it a<br>25.8<br>22.3<br><b>JEA</b><br>33.5<br>Ma<br>351<br>ma                                                    |  |
|                                                                               | 44<br>38.2<br>1,351<br>41.8<br>44.5<br>44.9<br>48.0<br>43.01<br>$+0.3$<br>-24                                                                   |  |
|                                                                               | 65.6<br>$-43$<br>26.1<br>÷<br>45.5<br>45.2<br><b>VLR</b><br>m.e.<br>44.94                                                                       |  |
| 200<br>旧局<br>视<br>$\mathcal{A}$                                               | 41.8<br>43.2<br>43.2                                                                                                    |  |
|                                                                               | 454<br>壁<br>st.p.                                                                                                    |  |
| <b>Digitalists</b><br>Actuations<br>Grade<br><b>Texts</b>                     | 453<br>453<br>32.2<br>33.3<br>42.8<br>45.2 47<br>30.1<br>30.6<br>33.2<br>杜思                                                                     |  |
| 3magem<br>TBI                                                                 | 02 03 02 041 031 041 051 057 057<br>MA<br>34.5<br>税差<br>38.7<br>18.5<br>25.0 12.5 14                                                            |  |

**Figura 6: Visualizando a grade de krigeagem gerada para a argila.**

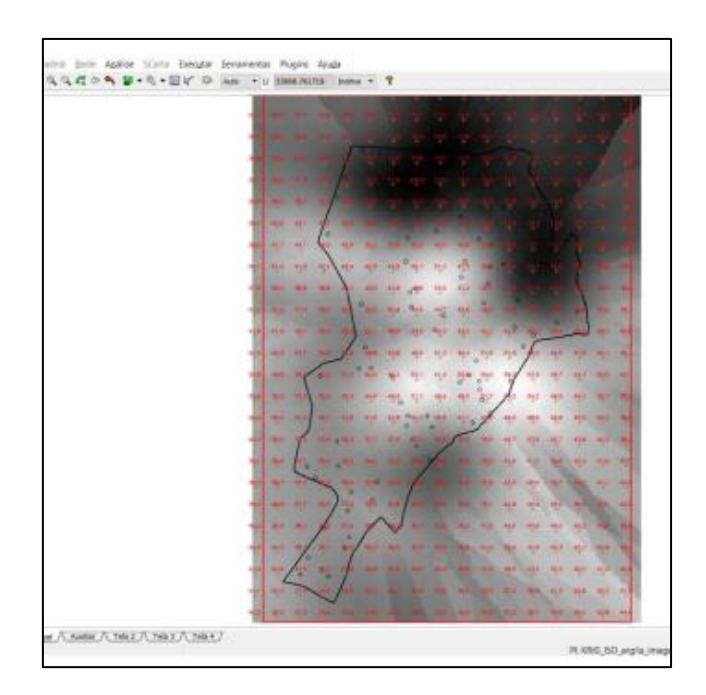

**Figura 7: Transformação da Grade de Krigeagem em Imagem**

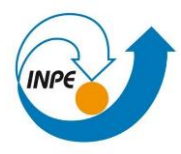

## • **EXECUTANDO O FATIAMENTO**

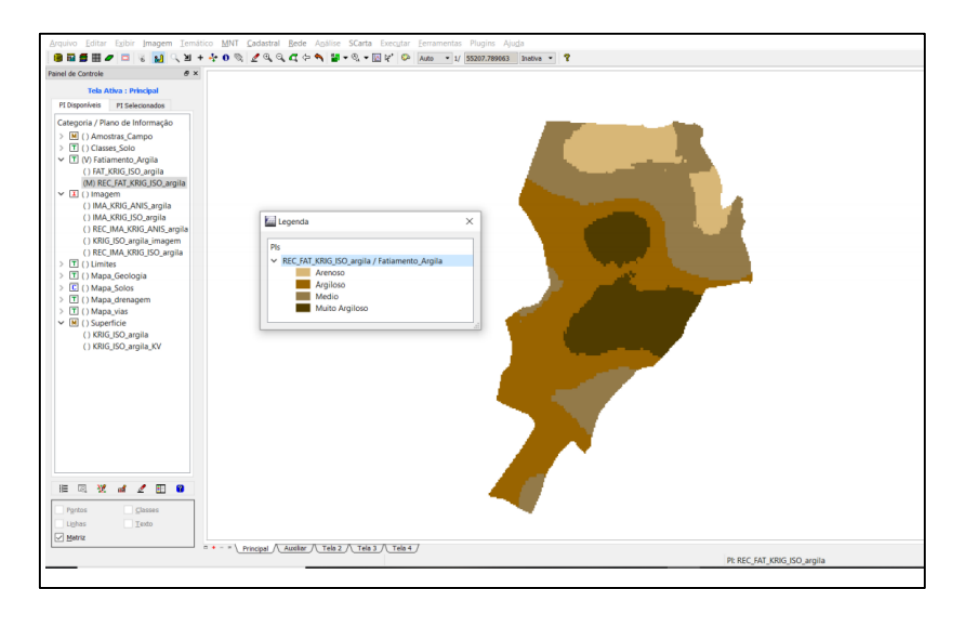

**Figura 8: Fatiamento e recorte da grade do teor de argila**

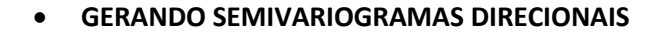

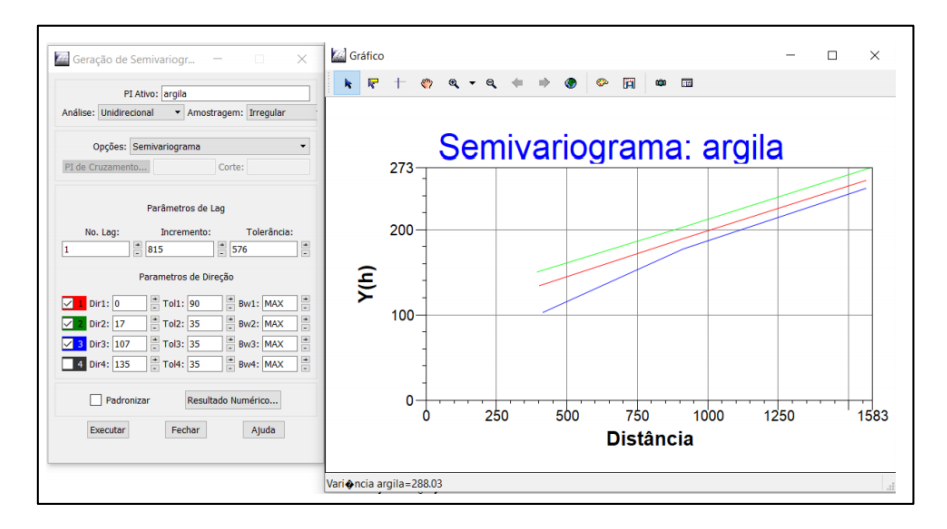

**Figura 9: Semivariograma desenvolvido**

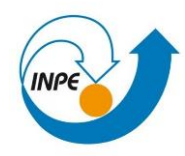

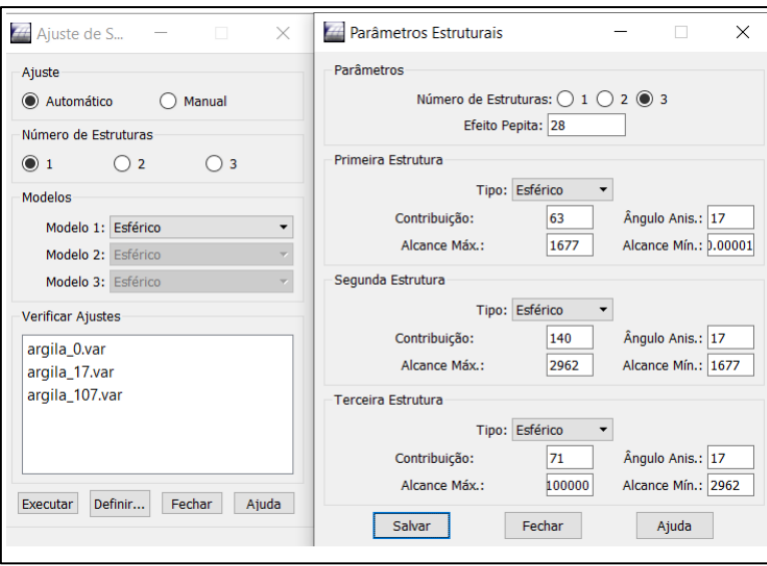

**Figura 10: Modelagem da anisotropia**

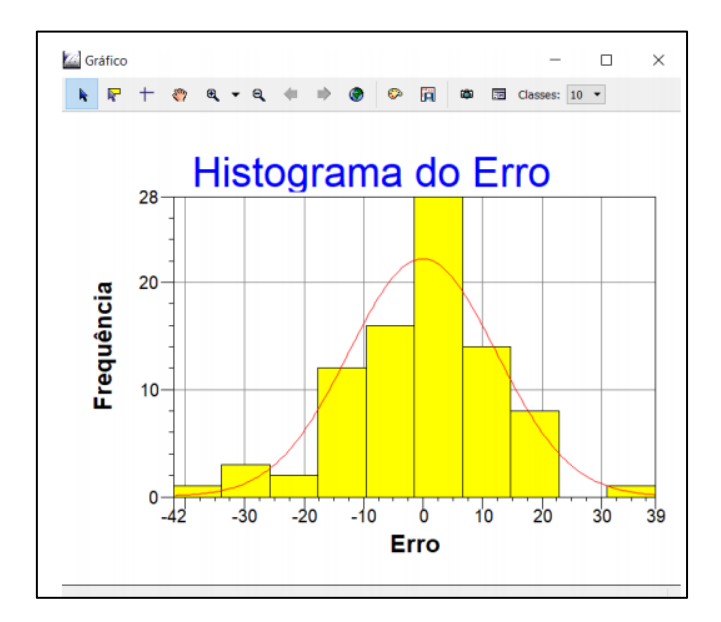

**Figura 11: Histograma desenvolvido.** 

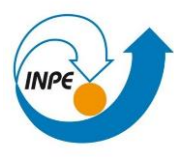

• **RECORTE DA IMAGEM USANDO A LINGUAGEM LEGAL**

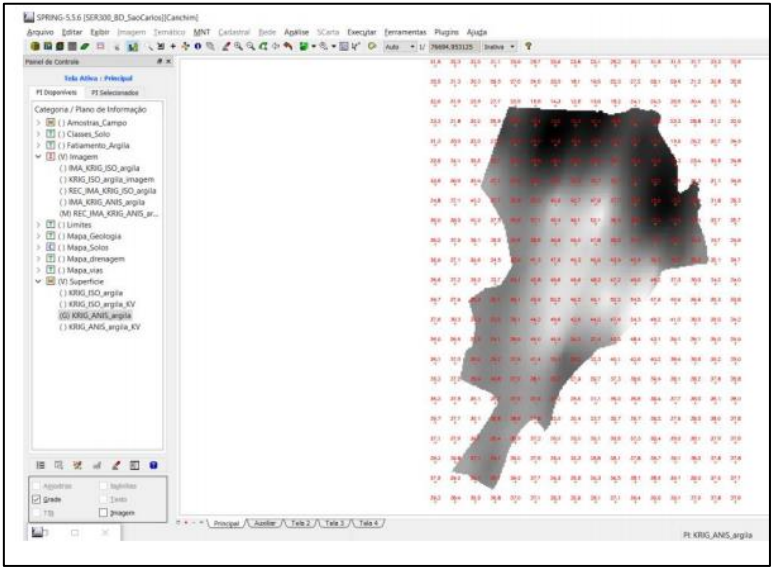

• **RECORTE DO FATIAMENTO**

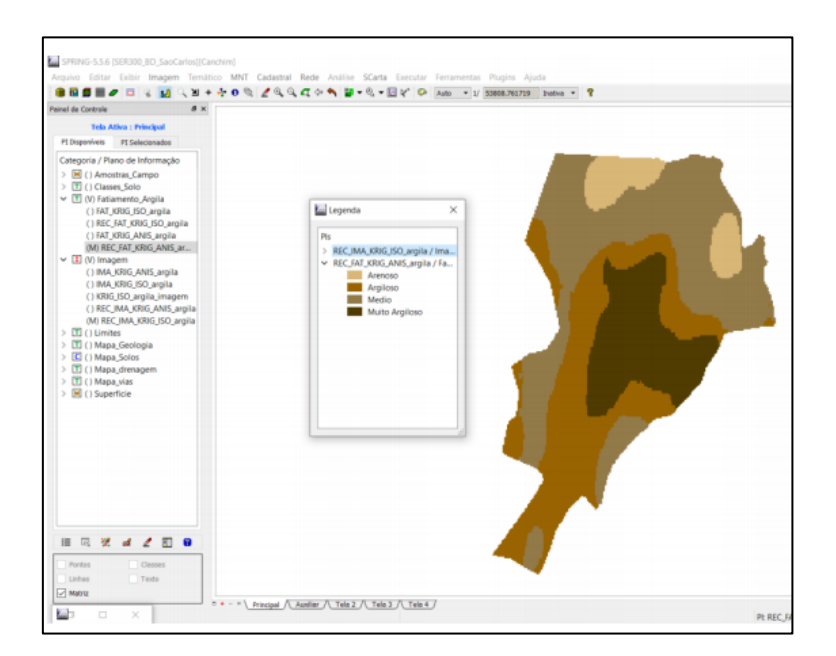

**Figura 13: Fatiamento e recorte da grade do teor de argila**